## **Pageflow**

## **Sideview**

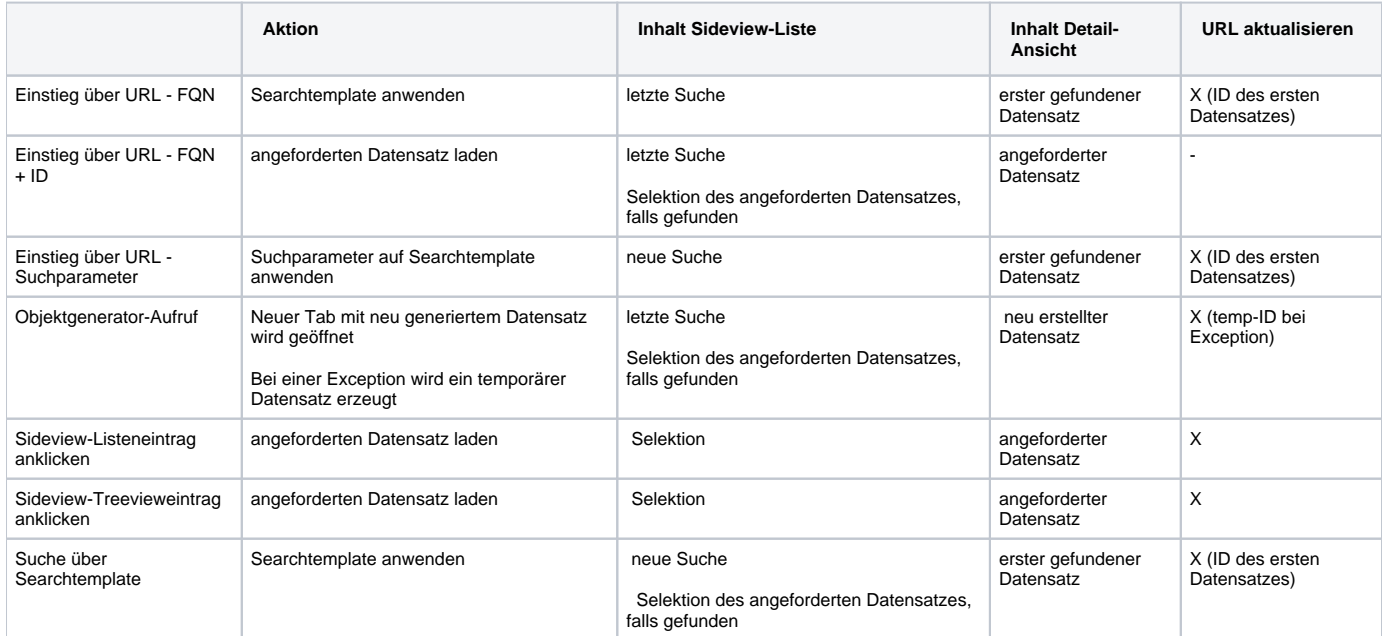